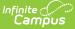

# **Third Grade Retention Decision (Michigan)**

Last Modified on 03/11/2024 8:46 am CDT

Tool Rights for Third Grade Retention | Manage Third Grade Retention Records | Third Grade Retention Fields

Classic View: Student Information > Program Participation > State Programs > Third Grade Retention

Search Terms: Third Grade Retention Decision

The Third Grade Retention Decision tool records retention decisions for students targeted for retention by the Read by Grade Three law. **Only one record per student per school year is allowed.** 

| ≣                                                                                                    | Infinite<br>Campus                                                           |
|----------------------------------------------------------------------------------------------------|------------------------------------------------------------------------------|
|                                                                                                    | Grade Retention Decision ☆<br>dent, Micah Grade: 03 #123456789 DOB: 11/24/12 |
| New     New     Third Grade Rete                                                                                                    | ention                                                                       |
| School Year<br>21-22                                                                                                    | End of Term Status Promotion Reason Retained GCE1                            |
| Third Grade Retu<br>School Year<br>21-22 v<br>"Decision Date<br>01/20/2022 III<br>End of Term Statu<br>Retained v<br>Promotion Reason | s                                                                            |
| GCE1: IEP<br>Comments                                                                                                    | <b></b>                                                                      |
| Modified By: Admi                                                                                                    | nistrator, System 01/20/2022 03:52 PM                                        |
|                                                                                                    |                                                                              |
|                                                                                                    | Third Grade Retention Tool                                                   |

## **Tool Rights for Third Grade Retention**

Full rights to the Third Grade Retention tool require **RWAD** rights to the Student Information > State Programs > Third Grade Retention tool.

- Read rights allow the user to view the Third Grade Retention tool.
- Write rights allow the user to modify existing Third Grade Retention records.
- Add rights allow the user to add new Third Grade Retention records.
- Delete rights allow the user to permanently remove Third Grade Retention records.

Users also need at least R rights to Student Information and Modify Rights for the selected calendar.

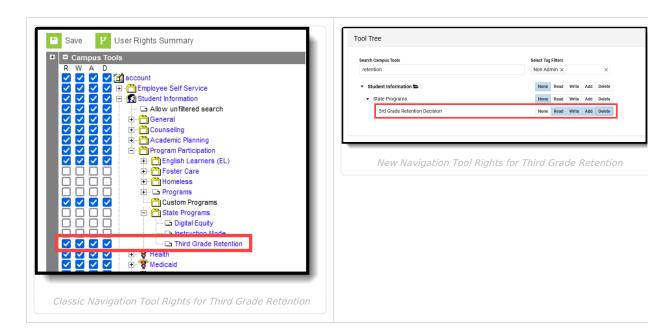

# **Manage Third Grade Retention Records**

To add a new record:

Infinite Campus

- 1. Click the New icon. A Third Grade Retention Detail editor displays.
- 2. Select the appropriate **School Year** for the record.
- 3. Enter the **Decision Date** in *mmddyy* format, or use the calendar icon to select a date.
- 4. Select the End of Term Status.
- 5. Select the appropriate **Promotion Reason**.
- 6. Enter any Comments related to this record.
- 7. Click the **Save** icon when finished.

To print a summary of the student's Third Grade Retention record, click the Print Summary button.

| 21-22                                           |                      | 21st Century Community Learning Centers |
|-------------------------------------------------|----------------------|-----------------------------------------|
| Jefferson                                       |                      | Summary                                 |
| Generated on 01/28/2022 10:56:01 AM Page 1 of 1 |                      | Grade: 03 State ID: 1                   |
| ichool Year Decision Dat                        | e End of Term Status | Promotion Reason Comments               |
| 1-22 01/20/2022                                 | Retained             | GCE1                                    |
|                                                 | Third Gr             | ade Retention Print Summary             |

## **Third Grade Retention Fields**

School Year | Decision Date | End of Term Status | Promotion Reason | Comments

## **School Year**

Lists the school year for which the record applies.

Click here to expand...

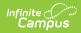

#### **Decision Date**

Indicates the date the decision to promote or retain the student was made.

Click here to expand...

### **End of Term Status**

Indicates the nature of the student's progress at the end of a given school term.

Click here to expand...

#### **Promotion Reason**

Identifies the reason the student was promoted to the fourth grade. This is a required entry when the End of Term Status is Promoted. A value does not need to be entered for this field when the End of Term Status is Retained.

Click here to expand...

### Comments

Provides a space to list any comments related to the decision to promote or retain the student.

Click here to expand...